## ใบสำคัญรับเงิน

ช้าพเจ้า....<del>.....</del>...Q.ทา*ร*์ทน่ ถ้ทน นริ๊กษ .......อยู่บ้านเลขที่......ึ.อ... หมู่........... ตำบล.......<del>..............</del>............ 

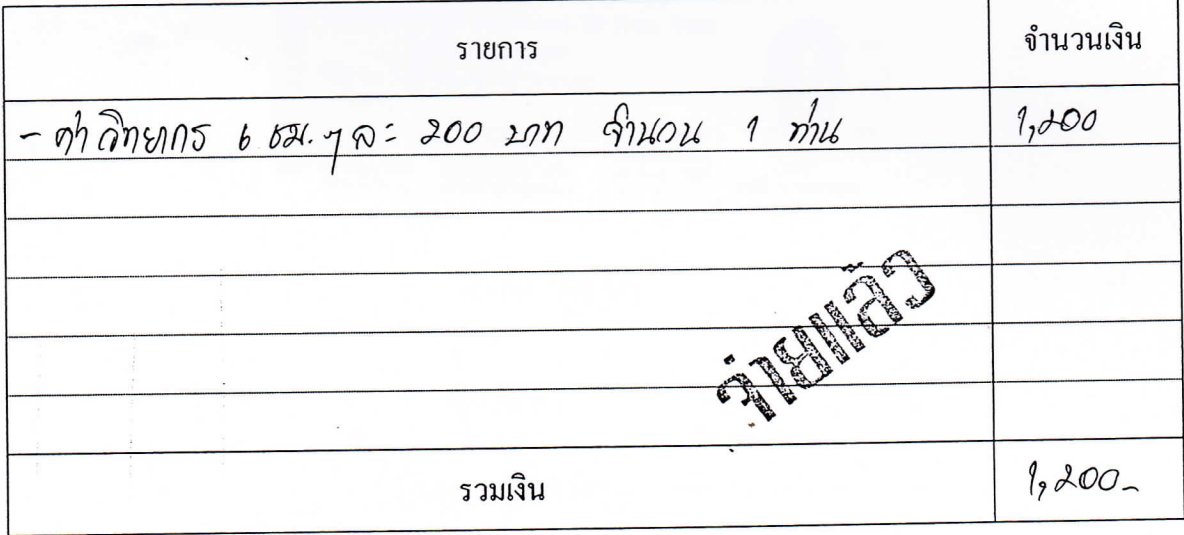

(นายอัมราน เบ็ญอิลริยา)